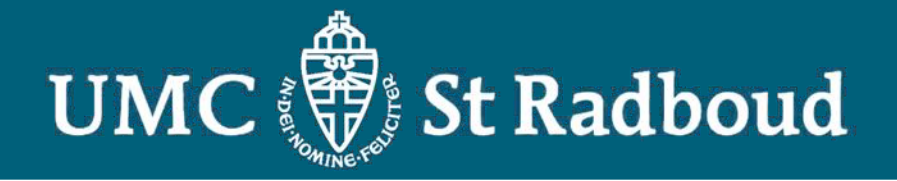

# **PATCHWORK 2.0 Public Access to Toxicity data of Chemicals Hazardous to Human Health**

Paul T.J. Scheepers PhD toxicologist, occupational hygienist, public health advisor hazmat

Radboud University Nijmegen Medical Centre

Toxicity information

*Contractor* 

**AZ BET AMERICANE A** 

#### About > 100,000 chemical subsances

*CARD COMMENT* 

#### Is spread out over the World Wide Web

Like patches on a quilt.

# How do I find what I am looking for?

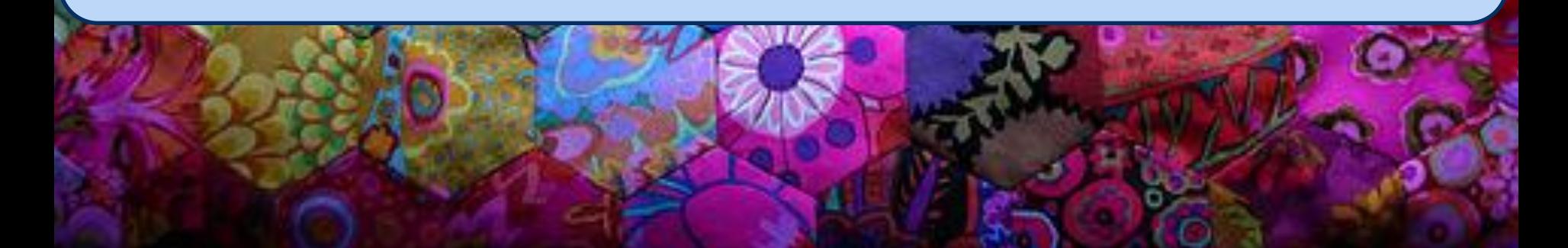

# **PATCHWORK 2.0**

- 38 selected databases
- National/international authorities or universities
- Arranged in flow diagram
- It works like a game of goose …

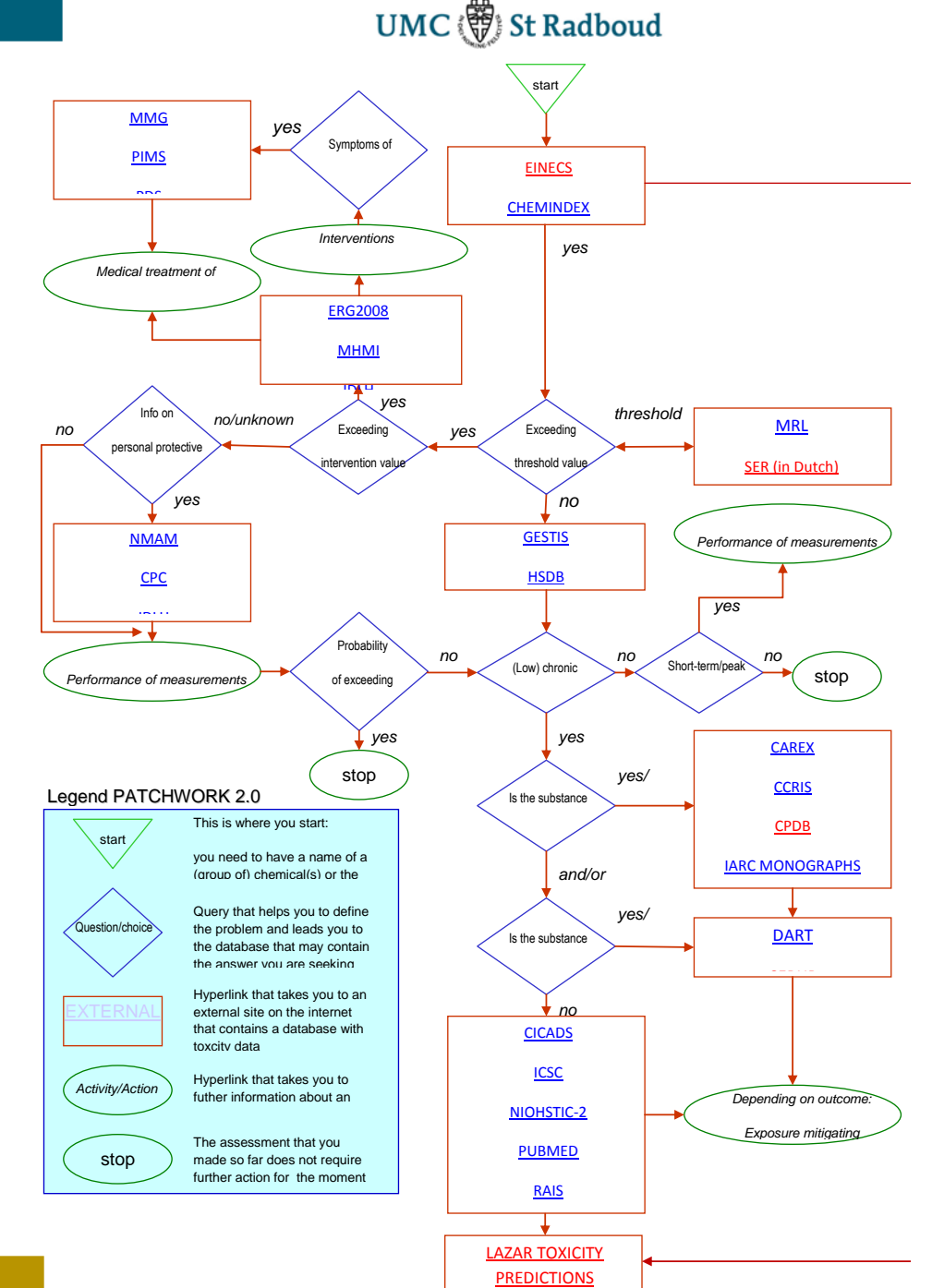

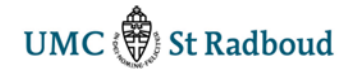

# **Find the relevant toxicity data in four steps**

# Step 1

What is de identity of the substance of interest?

# Step 2

Is the exposure above an established limit?

# Step 3

Targeted search for carcinogenicity/reprotoxicity data

# Step 4

Intervention (exposure mitigation/treatment intoxication)

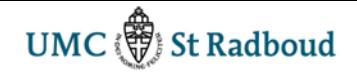

# **Step 1: Verify identity**

- Verify composition of an industrial product using MSDS
- Verify the scientific name if only a trivial name is available
- Copy the CAS number  $($ *<sup>* $\oplus$ *</sup>* $)$
- Paste the CAS number in the appropriate search field  $($ *<sup>A</sup>* $)$
- Go for large databases first
- Verify each and every piece of critical information by cross reference using at least one independent source

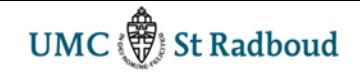

### **Step 2: Determine which limit is exceeded**

- Exposure (presumably) > intervention or threshold value
	- No signs of toxicity: use MHMI, IDLH, ERG2000, [WISER](http://webwiser.nlm.nih.gov/getHomeData.do)
	- Signs of intoxication: use MMG, PIM and PDS
- Exposure (presumably) < threshold value Use large databases GESTIS, HSDB, SOLV-DB for a general profile of toxicity
- If you do not find the substances go to bibliographic databases (PUBMED, SCIRUS, TOXLINE, NIOSHTIC, [TOXSUBPORTAL,](http://www.atsdr.cdc.gov/substances/index.asp) etc.)
- If you know how to operate Quantative Structure Activity Relationships you can try to use **LAZAR TOXICITY** [PREDICTIONS](http://lazar.in-silico.de/) as a last resort

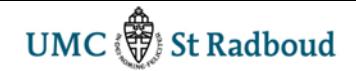

### **Step 3: Verify CMR-classification**

Always check for

- Carcinogenicity and mutagenicity classificaiton (GENETOX, IARC MONOGRAPHS)
- Reproductive toxicity classification (DART or [CERHR\)](http://cerhr.niehs.nih.gov/)
- [Kennisdossier CMR stoffen](http://www.arbokennisnet.nl/images/dynamic/Dossiers/Kankerverwekkende_mutagene_teratogene_stoffen/D_Kankerverwekkende_mutagene_teratogene_stoffen.pdf) (not in PATCHWORK)
- Verify [Staatscourant](https://zoek.officielebekendmakingen.nl/stcrt-2011-16.html?zoekcriteria=%3fzkt%3dEenvoudig%26pst%3d%26vrt%3dLijst%2bvan%2bkankerverwekkende%252C%2bmutagene%252C%2ben%2bvoor%2bde%2bvoortplanting%2bgiftige%2bstoffen%2bSZW%26zkd%3dInDeGeheleText%26dpr%3dAfgelopenDag%26sdt%3dDatumBrief%26ap%3d%26pnr%3d1%26rpp%3d10&resultIndex=1&sorttype=1&sortorder=4) (not in PATCHWORK) for most recent Dutch list of carcinogenic substances and processes

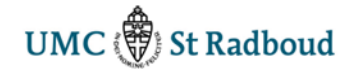

## **Step 4: Consider which interventions are needed**

- If treatment of symptoms is needed (PIMS, PDS, MMG)
- If air samples need to be taken (NMAM)
- If biological monitoring is required ([BIOTOX](http://www.inrs.fr/biotox))
- If protective clothing is required (CPC, IDLH)

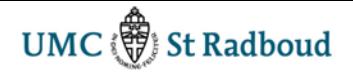

#### **Interactieve demonstratie**

[http://ebh-](http://ebh-webeducation.ruhosting.nl/Patchwork/Patchwork.pdf)

[webeducation.ruhosting.nl/Patchwork/Patchwork.pdf](http://ebh-webeducation.ruhosting.nl/Patchwork/Patchwork.pdf)

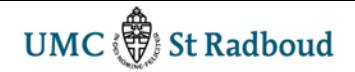

# **Summarizing …**

- Verification of identity is an important first step
- Use CAS in searches using your mouse
- Verify CRM classification and listing
- Use cross reference to verify your findings
- Document your findings in a copy-paste report
- Let PATCHWORK help to structure your search and make it more efficient

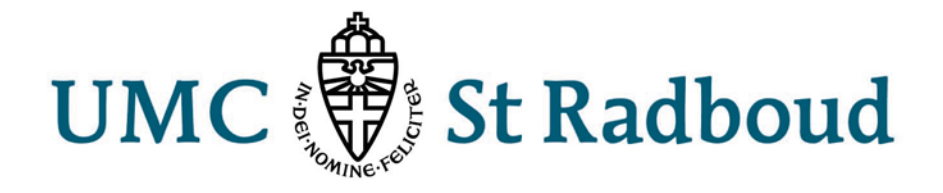